## **UBTheJudge**

Michal Lebl, 2009

This software simplifies evaluation of entries by panel of judges. It can be applied in different competitive situation when individuals or teams submit their entries (photographs, paintings, sculptures, poetry, technical designs, business proposals, various skills like singing or dancing performance, etc.) and panel of judges is submitting their votes for individual entries at the same time. All judges have to cast their vote before the next item is presented. Program was written for judging of entries in the photographic club and its performance will be explained here using photographs as example items.

Entries should be supplied in the form of text file where each line contains the following data fields separated by commas (,):

**Entry number, Entry Title, Entry Author, Entry Category, Entry picture location** (if available - this last field is not compulsory - it could be link to the location on the hard drive of the computer or URL for the Internet file). Comma must not be placed inside of any data field. To understand the input file structure, it is advised to open the supplied file "TestFileLocal.csv" or "TestFileInternet.csv". The first file asks for picture files installed on the local computer in subdirectory "Pictures". Optionally, entries can be added at the time of the judging one by one, but it slows down the judging progress.

When you start the software it automatically opens the "ModelFile.csv" and populates the grid of entries. This file can be used for testing all aspects of the program and test the judging process. If this file cannot be located, program will populate the table with default entries.

When you are ready to start your judging, click the *File Open* menu and open file with your entries. During judging this file is not modified and stays the same. Judging results are stored in the file with name generated from your input file by adding "-judged-category" to the name of your file (so "YourFile.csv" will become "YourFile-judged-Portrait.csv" or "YourFile-judged-all.csv" if you did not specify any category). New version of the renamed file is saved after each round of voting, and therefore the results are not lost in the case of computer problem or power failure.

| Scan                                                  |        | X         |
|-------------------------------------------------------|--------|-----------|
| Scan next entry, or just click OK<br>(already presele |        | ext entry |
|                                                       | Cancel | ок        |

When you open your file, you have two options - either click on the entry to be judged or click **Scan** button. At the click on the entry the file details are filled into the fields on the left bottom side of the form, entry name is highlighted with red background in the table grid, and picture of the entry is shown (if it is available). At this point judges can enter their score (1 to 9) either on the keyboard of the computer, or via individual keypads attached to the computer (through USB cables, or wirelessly).

The best way to obtain these keypads is to go to your local electronic store and ask for USB keypad, or order them on the internet – go to <u>www.amazon.com</u> and in the search field enter "usb keypad".

If a judge enters invalid symbol (character or command), program will ask for revote. You can also force revote at any time by clicking on the selected entry. Clicking on the entry which already has the scores assigned will result in a question whether you want to rejudge that entry.

If the voting was successful, program will display the score, fill it in the table, save the file, and open the *Scan* form again. In this form you can either fill in the number of entry to be judged next, or scan it in if

you are using bar coding for your entries. The scanned entry will be selected after pressing *OK*, and voting for that entry can start. If you would not fill any number or scan anything and press *OK*, then the unscored entry which is next in the list will be filled in and readied for judging. If you press *Cancel* button, nothing will be selected and program will wait for you to either click the entry in the table or click *Scan* button. For smooth judging operation it is advised that you pre-sort your entries in the spreadsheet and load this pre-sorted file to this program. Then you will be able to just press "Enter" to load the next item for judging once the previous entry has been scored.

When you are done with judging all entries, you can click *Awards* button and the awards and honorable mentions (according to your award structure) will be selected. In case of the same point value in these places you will be asked whether to give more awards for the same place or whether you want to break ties. For breaking ties, click *Find ties* button and then click again on the entries with a tie. The particular entry will be selected and ready for new vote - in this case, however, the original score will be kept and new vote will be added as the decimal points. The process can be repeated until all ties are resolved.

| 💀 Setup                                                                                                    |                                                                                                    |
|----------------------------------------------------------------------------------------------------|----------------------------------------------------------------------------------------------------|
| Number of Judges         1       2       3       4       5       6         Entries         Image: Show Picture Name         Image: Show All Details         Image: Display Individual Scores         Image: Show Entries Available Online         Image: Show Full Screen Picture         Image: Show Indicators         Image: Enable Add/Delete Entries         Delay Between Slides in Seconds         1 | Scoring Delete Extremes Abstain by Voting 0  Award System First, Second, Third and Honorable Mentions First, Second and Honorable Mentions Awards and Honorable Mentions Awards and Honorable Mentions Honorable Mentions Only Percent of Entries Receiving Award 10 Percent of Entries Receiving HM 25 |
|                                                                                                    | Cancel Save                                                                                                    |

The Setup menu allows you to select:

In the Entries section

- number of judges

- whether you want the entry details (Author's name, file name and used directory) to be visible on screen

- whether you want the individual scores to be displayed (the colored rectangles on the top of the screen only change color to show how many judges already casted their vote – and if you choose this option, after the total is calculated, individual scores are revealed. The order – left to right – signifies time order in which the votes were casted, not the seating order of individuals casting their votes.)

- whether you want the pictures available on line to be displayed (showing the on line available entries may slow down the process if there is slow Internet connection)

- whether you want the full screen version of the picture to be shown for judging (if you would be using two displays, picture can be shown on the first screen and the program on the second one)

- whether you want to have small green indicators being displayed on the full screen to show how many judges already voted

- possibility to delete and enter new entries to the table

- delay between slides in slide show or after each completed judging round (this time is also used to display final score before going to the next entry)

In the Scoring section

- whether you want to delete lowest and highest score inputs to eliminate biased opinions (it makes sense only if you have three or more judges)

- whether the judge can abstain from the vote by voting 0 (for example not voting on his own entry - in this case his vote will be replaced by an average of other votes rounded up to the integer number)

In the Award System section you can define your award system. Entries are self explanatory.

Clicking on the text <u>Category</u> under the table will change the option to select entries based on the <u>Author</u>. The text will change to <u>Author</u> and clicking on it again will bring back <u>Category</u> based selection. Clicking on the **Sort** button will sort the table according to the key specified on its right. Second click will sort in the opposite order (ascending/descending).

If you will be judging digital pictures available either on your local hard drive or available on the internet, you can utilize couple of specific functions. Clicking *Slide Show* will let you preview all digital pictures, *Award Show* will show only pictures selected by judging process. Clicking on the picture shown on the left side of the grid (if available) will open the full screen version of that picture (of course only if the setup entry <u>Show Full Screen Picture</u> is checked – this is actually default setting). If the picture is open in this way, judges can input their entries without interference with the picture. As soon as the inputs are collected, total number of points is displayed on the bottom of the screen for defined time and original screen will return. After selection of the next entry to judge, full screen picture will resume. The full screen picture projection can be disabled by un-checking <u>Show Full Screen Picture</u> in the <u>Setup</u> window.

Following screen captures will illustrate how the program works.

|                                                                                                    | Entry Picture name                    | Author        | Category | Total | #1       | #2 #3 | 1 #4 |
|----------------------------------------------------------------------------------------------------|---------------------------------------|---------------|----------|-------|----------|-------|------|
|                                                                                                    | 1 FacePaint                           | Frans Alken   |          | Total | <i>"</i> | #2 #~ |      |
|                                                                                                    | 2 Malayan Tiger                       | Tony Harris   |          |       | -        | -     |      |
|                                                                                                    | 3 Tranquil by                         | Byron Augh    | ,        |       |          |       | +    |
|                                                                                                    | 4 Temples                             | Frans Alken   |          |       |          |       | -    |
|                                                                                                    | 5 Bosque Blue Goose                   | Debbie Beal   |          |       |          |       | +    |
|                                                                                                    | 6 Daisy                               | PDShilling    | ,        |       |          |       | +    |
|                                                                                                    | 7 Across from St Mathias Church       | Marietta Bac  |          |       |          | -     | +    |
|                                                                                                    | 8 Sunset at La Jolla                  | Bill Remlinae | ,        |       |          |       | -    |
|                                                                                                    | 9 Double Delight Duo                  | Carole Dunc   | ,        |       |          |       | -    |
|                                                                                                    | 10 Ceiling-Chapter House of York Mins |               |          | _     |          |       | +    |
|                                                                                                    | 11 Evening Bath                       | Debbie Beal   |          |       |          |       | -    |
| 11/1 1000                                                                                                    | 12 Dune Magic at Dawn                 | Judy Oleser   | February |       |          |       | -    |
|                                                                                                    | 13 Bryce in Winter                    | Janice Rouc   | February |       |          |       | -    |
|                                                                                                    | 14 Ursus Arctos Horribilis            | Dan Mayber    | February |       |          |       | -    |
|                                                                                                    | 15 Early morning dusting              | Dorothy Milc  | February |       |          |       | -    |
|                                                                                                    | 16 GrandCanyon                        | Nancy Varg    | February |       |          |       |      |
|                                                                                                    | 17 Sanderling                         | Mike Wilson   | February |       |          |       |      |
|                                                                                                    | 18 Egret in Rocks                     | Kathy Chin    | February |       |          |       |      |
|                                                                                                    | 19 PolarBear                          | Nancy Varg    | February |       |          |       |      |
|                                                                                                    | 20 Yosemite Blaze                     | Ann Collins   | February |       |          |       |      |
| and the second second second second second second second second second second second second second second second                                                                                                    | 21 Engrossed                          | Ed Hunt       | February |       |          |       |      |
|                                                                                                    | 22 Natural History Dawn               | John Sisti    | February |       |          |       |      |
| and the second second s | 23 Bald Eagle                         | Mike Goldha   | February |       |          |       |      |
| Click the picture to see full screen version                                                                                                    | 24 Gimme                              | Beverly Bro   | February |       |          |       |      |
| Picture Malayan Tiger                                                                                                    | 25 MagicLight                         | Michal Lebl   | February |       |          |       |      |
| ictare ivialayan ngel                                                                                                    | 26 Mother and Cub Portrait            | Mike Goldha   | February |       |          |       |      |
| Author Tony Harris                                                                                                    | 27 Quiet Flight                       | Dan Palermo   | February |       |          |       |      |
| ····· ,                                                                                                    | 28 BigBen                             | Michal Lebl   | February |       |          |       |      |
| ile Name TestFileInternet.csv                                                                                                    | 29 Snowy Landing                      | Claudiu Faro  | February |       |          |       |      |
|                                                                                                    | 30 Sierra Country Side                | Byron Augh    | February |       |          |       | T    |
| lirectory C:Vudging\                                                                                                    |                                       |               |          |       |          |       | Þ    |

The picture number 2 was selected and is ready for judging. All details are being shown. If you don't want the details being displayed, uncheck Show All Details in the Setup window. If you don't want anybody to see the names of the authors in the table, make the width of the Author column very small by grabbing the field separator on the right hand side of "Author" field title and drag it to the left (result is shown below.)

| Entry | Picture name      |                                       | Category |  |
|-------|-------------------|---------------------------------------|----------|--|
| 1     | FacePaint         | 1                                     | February |  |
| 2     | Malayan Tiger     | · · · · · · · · · · · · · · · · · · · | February |  |
| 3     | Tranquil by       | 1                                     | February |  |
| 4     | Temples           | 1                                     | February |  |
| 5     | Bosque Blue Goose | 1                                     | February |  |
| 6     | Daisy             | 1                                     | February |  |

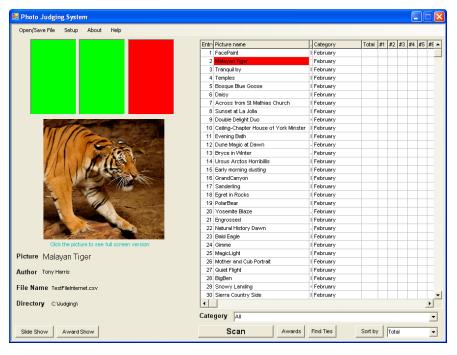

Two judges entered their input and we are waiting for the third judge.

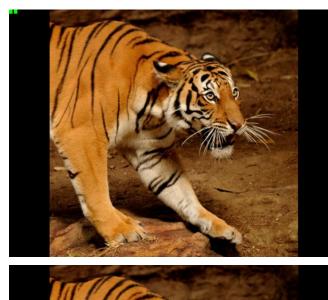

Clicking on the small version of the picture opened the full screen version and the third judge could enter his entry at this time. Little green squares on the top left show judging progress (two judges voted).

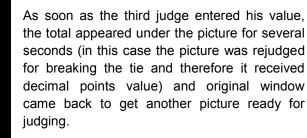

The need to break ties was realized by clicking button "Find Ties"

| There is a tie. Do you want to break tie? If you answer No, you may want to give more awards for the same place         Yes       No         Open/Save File       Setup       About       Help         Image: Setup       About       Help       Image: Setup       About       Help         Image: Setup       About       Help       Image: Setup       About       Help       Image: Setup       About       Help         Image: Setup       About       Help       Image: Setup       About       Help       Image: Setup       About       Help         Image: Setup       About       Help       Image: Setup       About       Help       Image: Setup       Image: Setup                                                                                                    | Tie break?                      |                                  |                              |               |        |      |       |              |
|----------------------------------------------------------------------------------------------------|---------------------------------|----------------------------------|------------------------------|---------------|--------|------|-------|--------------|
| Photo Judging System         Author         Category         Total         #1         #2         #3           Open/Save File         Setup         About         Help         Author         Category         Total         #1         #2         #3         #3         #3         #3         #3         #3         #3         #3         #3         #3         #3         #3         #3         #3         #3         #3         #3         #3         #3         #3         #3         #3         #3         #3         #3         #3         #3         #3         #3         #3         #3         #3         #3         #3         #3         #3         #3         #3         #3         #3         #3         #3         #3         #3         #3         #3         #3         #3         #3         #3         #3         #3         #3         #3         #3         #3         #3         #3         #3         #3         #3         #3         #3         #3         #3         #3         #3         #3         #3         #3         #3         #3         #3         #3         #3         #3         #3         #3         #3         #3         #3                                                                                                    |                                 |                                  | o give more                  | awards for th | ne sa  | me ( | olaci | e.           |
| Open/Save File         Setup         About         Help           Image: Save File         Setup         About         Help           Image: Save File         Setup         About         Help           Image: Save File         Setup         About         Help           Image: Save File         Setup         About         Help           Image: Save File         Setup         Save File         Setup           Image: Save File         Setup         Save File         Setup           Image: Save File         Setup         Save File         Setup           Image: Save File         Setup         Save File         Setup           Image: Save File         Setup         Save File         Save File           Image: Save File         Save File         Save File         Save File           Image: Save File         Save File         Save File         Save File           Image: Save File         Save File         Save File         Save File           Image: Save File         Save File         Save File         Save File           Image: Save File         Save File         Save File         Save File           Image: Save File         Save File         Save File         Save File                                                                                                    | <u>i</u>                        |                                  |                              |               |        |      |       |              |
| Open/Save File         Setup         About         Help           Image: Setup         About         Help           Image: Setup         About         Help           Image: Setup         Addrow         Category         Total         #1         #2         #3           1         Engrossed by Edi Hunt         pp         First place         26         6         8         8           13         Phyce in Winter (pg         Mancy Varga         Becond place         24         8         8         6         8         8         10         Scient (place         24         8         8         8         8         8         8         8         8         8         8         8         8         8         8         8         8         8         8         8         8         8         8         8         8         8         8         8         8         8         8         8         8         8         8         8         8         8         8         8         8         8         8         8         8         8         8         8         8         8         8         8         8         8         8         8 </td <td></td> <td></td> <td></td> <td></td> <td></td> <td></td> <td></td> <td></td>                                                                                                    |                                 |                                  |                              |               |        |      |       |              |
| Open/Save File         Setup         About         Help           Image: Setup         About         Help           Image: Setup         About         Help           Image: Setup         Addrow         Category         Total         #1         #2         #3           1         Engrossed by Edi Hunt         pp         First place         26         6         8         8           13         Phyce in Winter (pg         Mancy Varga         Becond place         24         8         8         6         8         8         10         Scient (place         24         8         8         8         8         8         8         8         8         8         8         8         8         8         8         8         8         8         8         8         8         8         8         8         8         8         8         8         8         8         8         8         8         8         8         8         8         8         8         8         8         8         8         8         8         8         8         8         8         8         8         8         8         8         8         8 </td <td>Dhata Indaine Contour</td> <td></td> <td></td> <td></td> <td></td> <td>ſ</td> <td></td> <td></td>                                                                                                    | Dhata Indaine Contour           |                                  |                              |               |        | ſ    |       |              |
| Entry Picture name       Author       Category       Total       #       #       #       #       #       #       #       #       #       #       #       #       #       #       #       #       #       #       #       #       #       #       #       #       #       #       #       #       #       #       #       #       #       #       #       #       #       #       #       #       #       #       #       #       #       #       #       #       #       #       #       #       #       #       #       #       #       #       #       #       #       #       #       #       #       #       #       #       #       #       #       #       #       #       #       #       #       #       #       #       #       #       #       #       #       #       #       #       #       #       #       #       #       #       #       #       #       #       #       #       #       #       #       #       #       #       #       #       #       #       #       #       #                                                                                                    | E Photo Judging System          |                                  |                              |               |        | U    |       |              |
| 21       Engrossed by Git Hurt       pp       print place       25       8       8       8         13       PointGear,jog       Noncy Varga       Betruit jildes       24       8       8       8         13       PointGear,jog       Michael Lebit       pp       Betruit jildes       24       8       8       8       8       8       8       8       8       8       8       8       8       8       8       8       8       8       8       8       8       8       8       8       8       8       8       8       8       8       8       8       8       8       8       8       8       8       8       8       8       8       8       8       8       8       8       8       8       8       8       8       8       8       8       8       8       8       8       8       8       8       8       8       8       8       8       8       8       8       8       8       8       8       8       8       8       8       8       8       8       8       8       8       8       8       8       8       8       <                                                                                                    | Open/Save File Setup About Help |                                  |                              |               |        |      |       |              |
| 21       Engrossed by Git Hurt       pp       print place       25       8       8       8         13       PointGear,jog       Noncy Varga       Betruit jildes       24       8       8       8         13       PointGear,jog       Michael Lebit       pp       Betruit jildes       24       8       8       8       8       8       8       8       8       8       8       8       8       8       8       8       8       8       8       8       8       8       8       8       8       8       8       8       8       8       8       8       8       8       8       8       8       8       8       8       8       8       8       8       8       8       8       8       8       8       8       8       8       8       8       8       8       8       8       8       8       8       8       8       8       8       8       8       8       8       8       8       8       8       8       8       8       8       8       8       8       8       8       8       8       8       8       8       8       <                                                                                                    |                                 | Entry Picture pame               | Author                       | Category      | Total  | #1 # | 2 #3  | <u>م</u> د ا |
| 19 Polardeer jg       Nancy Varge       Becomd jines       24       8       6       8         13 Bryce in Winter, joj       Joine Roudeus       Becomd jines       24       8       6       8         15 Early morning dusting by Dordhr ip       Sacking jines       24       8       6       8         25 MagicLight tip       Michal Leb       Becong jines       24       8       6       8         9 DOLEE DELIGHT DUO by Carol ip       Tring jace       21       7       8       6         9 DOLEE DELIGHT DUO by Carol ip       Tring jace       21       7       8       6         23 Baid Edge jag       pp       Tring jace       21       7       8       6         23 Baid Edge jag       pp       Tring jace       21       7       8       6         23 Baid Edge jag       pp       Tring jace       21       7       8       6         23 Baid Edge jag       pp       Tring jace       21       7       8       6       7       8         24       Gimme-Beverty Brock       pp       Tring jace       21       8       7       7       6       6       7       7       8       6       7       7 <t< td=""><td></td><td></td><td></td><td></td><td></td><td></td><td></td><td></td></t<>                                                                                                    |                                 |                                  |                              |               |        |      |       |              |
| 13 Bryce in Whiter jing       Janice Roudebus       Recent jinks       24       6       6       6         15 Early morning dusting by Dorothing       pp       Michai Lebi       Securit jinks       24       6       6       6         16 Early morning dusting by Dorothing       pp       Initi jinks       21       6       7       8       6       7       8       6       7       7       7       7       7       7       7       7       7       7       7       7       7       7       7       7       7       7       7       7       7       7       7       7       7       7       7       7       7       7       7       7       7       7       7       7       7       7       7       7       7       7       7       7       7       7       7       7       7       7       7       7       7       7       7       7       7       7       7       7       7       8       7       8       7       8       7       7       8       7       7       8       7       7       8       7       7       8       7       7       8       7<                                                                                                    |                                 |                                  |                              |               |        |      |       | -            |
| 15       Early morring dusting by Doroth*       pp       excert proc       24       6       6       6         25       MagicLight, ipg       Michal Lebb       Diratip bace       21       7       6         26       BogicLight, ipg       Michal Lebb       Diratip bace       21       7       7         26       BogicLight, ipg       Michal Lebb       Diratip bace       21       7       7       7         23       Badit Saple jpg       Mick Ooldhamer       Triatip bace       21       7       7       7         6       Daisy, PDShilling       pp       Triatip bace       21       7       7       7         6       Daisy, PDShilling       pp       Triatip bace       21       7       8       6         3       Tornauli by Pyron Augrenbudgit       pp       Triatip bace       21       7       7       7         6       Daisy, PDShilling       pp       Triatip bace       21       7       7       7         7       8       BigBen, jgg       Tornay Harris       20       7       7       7       7       7       7       7       7       7       7       7       7       7       7                                                                                                    |                                 |                                  |                              |               |        |      |       |              |
| 25 MagicLight jpg       Michael Lebit       Second status       24       6       6       8         9 DOUBLE DELIGHT DUO by Card   pp       Third place       21       7       8       6       8         10 Celling-Chapter House of York H Marietta Baginshi       Third place       21       7       8       6         23 Bad Eagle jng       Mile Ochhamer       Third place       21       7       8       6         3 Trançal by Syron Aughenbaugh pp       Third place       21       7       8       6         24 Ginne-Deverty Brock       pp       Third place       21       7       8       6         24 Ginne-Deverty Brock       pp       Third place       21       7       8       6         24 Ginne-Deverty Brock       pp       Third place       21       7       8       6         24 Ginne-Deverty Brock       pp       Third place       21       7       8       6         24 Ginne-Deverty Brock       pp       Third place       21       7       8       6         24 Ginne-Deverty Brock       pp       Third place       21       7       6       6       6       6       6       6       6       6       6       6                                                                                                    |                                 |                                  |                              |               |        |      |       |              |
| POUBLE DELUMPT DUO ty Caral pp       Thed piace       21       6       7       8         10       Celling-Chapter House of York In Marietta Bigansis       Third piace       21       7       7       8         21       Dailsy DOShiling       pp       Thed piace       21       7       7       8         31       Tranquilly Byron Augher baue       pp       Thed piace       21       7       7       8       6         30       Tanquilly Byron Augher baue       pp       Thed piace       21       7       7       6         40       Grome-Beverly Brock       pp       Thed piace       21       7       7       6         12       Dune Magic at Dawn by Judy OI       pp       Thed piace       21       7       7       6         12       Dune Magic at Dawn by Judy OI       pp       Thed piace       21       7       7       6         12       Dune Magic at Dawn by Judy OI       pp       Thed piace       21       7       7       6       6       6       6       6       6       6       6       6       6       6       6       6       6       6       6       6       6       6       6                                                                                                    |                                 |                                  |                              |               |        |      |       | 5            |
| 23       Baid Engle pg       Mile Goldhamer       Trid piace       21       7       7         6       Daisy_PDShilling       pp       Trid piace       21       7       8         6       Daisy_PDShilling       pp       Trid piace       21       7       8         6       Daisy_PDShilling       pp       Trid piace       21       7       8       6         6       Bosy_PDShilling       pp       Trid piace       21       7       8       6         24       Gime-Deverty Brock       pp       Trid piace       21       7       8       6         24       Gime-Deverty Brock       pp       Trid piace       21       7       8       6         24       Gime-Deverty Brock       pp       Trid piace       21       7       8       6         24       Gime-Deverty Brock       pp       Trid piace       21       7       7       6         24       Gime-Deverty Brock       pp       Trid piace       21       7       6       6       6       6       6       6       6       6       6       6       6       6       6       6       6       6       6                                                                                                    |                                 |                                  | pp                           | Third place   | 21     | 6    | 7 8   | 1            |
| 6 Daley, PDShilling       pp       Their glace       21       7       6       6         3 Tranquil ty Byron Aughenbaug       pp       Their glace       21       7       6       6         5 Dosey, PDShilling       pp       Their glace       21       7       6       6         6 Daley, PDShilling       pp       Their glace       21       7       6       6         6 Dosey, PDShilling       pp       Their glace       21       7       6       6         6 Dosey, PDShilling       pp       Their glace       21       7       7       6         24 Orime-Beverty Prock       pp       Their glace       21       7       7       6         12 Dure Magicat Dawn by Judy OI       pp       Torry Harris       20       7       7       7       7       7       7       7       7       7       7       7       7       7       7       8       6       6       6       6       6       6       6       6       6       6       6       6       6       6       6       6       6       6       6       6       6       6       6       6       6       6       6                                                                                                    |                                 |                                  |                              | Third place   | 21     | 7    | 8 6   | 5            |
| 3     Trangality Byron Aughenbaugi pot     Tird glace     21     7     6     6       5     Bosque Blue Gooseljog     Debble Beals     Tird glace     21     7     6     6       24     Gimme-Breverly Brock     pp     Tird glace     21     7     6     7       12     Dure Magic at Dewn by July QI pp     30     7     7     6     7       12     Dure Magic at Dewn by July QI pp     30     7     7     6       12     Dure Magic at Dewn by July QI pp     30     7     7     6       12     Dure Magic at Dewn by July QI pp     30     7     7     6       13     BigBen jag     Forny Harris     30     7     7     6       14     Berget in rocks-by Kathy Chin     pp     10     6     7     7       18     Begret in rocks-by Kathy Chin     pp     10     6     6     6       19     Sonowy Landing jag     Finas Alkemade     10     6     6     6       19     Sonowy Landing jag     Glause Valson     10     6     6     6       20     Novertat La Jola jag     Glause Valson     10     5     5     6       21     Natr Chins     17     7 </td <td></td> <td>23 Bald Eagle.jpg</td> <td>Mike Goldhamer</td> <td>Third place</td> <td>21</td> <td>7</td> <td>7 7</td> <td>-</td>                                                                                                    |                                 | 23 Bald Eagle.jpg                | Mike Goldhamer               | Third place   | 21     | 7    | 7 7   | -            |
| 3     Trangality Byron Aughenbaugi pot     Tird glace     21     7     6     6       5     Bosque Blue Gooseljog     Debble Beals     Tird glace     21     7     6     6       24     Gimme-Breverly Brock     pp     Tird glace     21     7     6     7       12     Dure Magic at Dewn by July QI pp     30     7     7     6     7       12     Dure Magic at Dewn by July QI pp     30     7     7     6       12     Dure Magic at Dewn by July QI pp     30     7     7     6       12     Dure Magic at Dewn by July QI pp     30     7     7     6       13     BigBen jag     Forny Harris     30     7     7     6       14     Berget in rocks-by Kathy Chin     pp     10     6     7     7       18     Begret in rocks-by Kathy Chin     pp     10     6     6     6       19     Sonowy Landing jag     Finas Alkemade     10     6     6     6       19     Sonowy Landing jag     Glause Valson     10     6     6     6       20     Novertat La Jola jag     Glause Valson     10     5     5     6       21     Natr Chins     17     7 </td <td></td> <td>6 Daisy_PDShilling</td> <td>pp</td> <td>Third place</td> <td>21</td> <td>7</td> <td>8 6</td> <td>5</td>                                                                                                    |                                 | 6 Daisy_PDShilling               | pp                           | Third place   | 21     | 7    | 8 6   | 5            |
| 24     Oirme-Beverly Brock     pp     Thed pisce     21     6     7     6       12     Dure Magic at Dawn by July O     pp     20     21     6     7     7       12     Dure Magic at Dawn by July O     pp     20     6     7     7       12     BigBen, jpg     Michael Lebi     20     7     7     6       16     egret nock-sky Kathy Chin     pp     16     6     6       16     egret nock-sky Kathy Chin     pp     16     6     6       17     Sanderling jng     Frans Alkemade     16     6     6       18     egret at La Jola jng     Bill Reminger     16     5     6     6       19     Sanderling jng     Mile Vilson     16     6     6     6       20     Yosemite Blaze jng     Ann Colline     17     7     5     5       21     Natur Hatory Dewnjigg     John Stall     16     5     5     5       21     Natur Hatory Dewnjigg     John Stall     16     5     5     5       22     Natur Hatory Dewnjigg     John Stall     16     5     5     5     5       21     Natur Hatory Dewnjigg     John Stall     16     5<                                                                                                    |                                 |                                  | pp                           | Third place   | 21     | 7    | 8 6   | 5            |
| 12     Dune Magic at Down by Judy Ol pp     20     7     7     6       2     Malayan Tiger jag     Torry Harris     20     6     7     7     6       2     Malayan Tiger jag     Michal Lebi     20     7     7     6       2     Malayan Tiger jag     Michal Lebi     20     7     7     6       28     BigBen jag     Michal Lebi     20     7     7     6       18     Greet Nathy Chin     p     10     6     6     6       4     Torques jag     Frans Alkemade     10     6     6       6     6     5     5     6     7     7     5       6     6     5     5     6     7     7     5     6     6       6     5     5     6     7     7     5     6     6     6     6     6     6     6     6     6     6     6     6     6     6     6     6     6     6     6     6     6     6     6     6     6     6     6     6     6     6     6     6     6     6     6     6     6     6     6     6     6     6                                                                                                    |                                 | 5 Bosque Blue Goose pg           | Debbie Beals                 | Third place   | 21     | 6    | 7 8   | 5            |
| 2     Malayan Tiger,jg     Torry Harris     20     6     7     7       2     BigBen,jg     Mchallabi     20     7     7     6       18     gret nock-s/v Kathy Chin     pp     16     6     7     6       4     Terrphe.jag     Frans Alkemade     18     6     6     6       1     ForcePairt jag     Frans Alkemade     18     6     6     6       2     Storest et La Jolia,jag     Bill Reminger     18     5     6     7       2     Storest et La Jolia,jag     Bill Reminger     18     5     6     6       2     Storest et La Jolia,jag     Bill Reminger     18     5     6     6       2     Storest et La Jolia,jag     Bill Reminger     18     5     6     6       20     Yosente Bitazijg     Arn Collins     17     7     5     5       20     Yosente Bitazijg     Arn Collins     17     7     5     5       20     Noter History Dewning     John Palermo     pp     16     5     5       20     Noter and Oub Porting Ibadi     16     5     5     5     5     5     5     5       Author     1     Lissus Arcto                                                                                                    |                                 | 24 Gimme-Beverly Brock           | pp                           | Third place   | 21     | 8    | 76    | 5            |
| 28     BigBen.jpg     Michal.Lebi     20     7     7     6       18     egret in rocks-by Kathy Chin     p     10     6     7     6       18     egret in rocks-by Kathy Chin     p     10     6     7     6       14     Terring Alkemade     10     6     7     6       15     Bigden jpg     Frans Alkemade     10     6     7     6       16     Image Signed Signed |                                 | 12 Dune Magic at Dawn by Judy OI | qq                           |               | 20     | 7    | 76    | 5            |
| 18     egret in rocks-by Kathy Chin     pp     19     6     7     6       4     Temples jag     Frans Alkemade     18     6     6     6       1     FaceParit jag     Frans Alkemade     18     6     6     6       8     Sunset at La Jolajag     Bill Reminger     18     5     6     7       17     Sanderling jag     Milk Reminger     18     5     6     6       29     Sonovy Landing jag     Aluktor     16     6     6       20     Vosemite Bitaze jag     Ann Collins     17     7     5     5       20     Vosemite Bitaze jag     Ann Collins     17     7     5     5       20     Vosemite Bitaze jag     Ann Collins     17     7     5     5       20     Vosemite Bitaze jag     Ann Collins     17     7     5     5       21     Natural History Dewn jag     John Sisti     16     5     5     5       21     Natural History Dewn jag     John Sisti     16     5     5     5       22     Natural History Dewn jag     John Sisti     16     5     5     5       21     Livens Arctos Hontbillis jag     Dan Keyberry     15 <t< td=""><td></td><td>2 Malayan Tiger.jpg</td><td>Tony Harris</td><td></td><td>20</td><td>6</td><td>7 7</td><td></td></t<>                                                                                                    |                                 | 2 Malayan Tiger.jpg              | Tony Harris                  |               | 20     | 6    | 7 7   |              |
| 4     Temple jag     Frans Alkemade     10     6     6     6       1     FacePaint jag     Frans Alkemade     10     6     6     6       1     FacePaint jag     Bill Reminger     10     6     6     6       2     Sucret at La Jola jag     Bill Reminger     10     6     6     6       2     Sourest at La Jola jag     Milke VMison     10     6     6     6       20     Sourest at La Jola jag     Milke VMison     10     6     6     6       20     Sourest at La Jola jag     Milke VMison     10     6     6     6       20     Vosemite Blaze jag     Ann Collins     17     7     5     6       20     Vosemite Blaze jag     Ann Collins     17     7     5     5       21     Nature History Dewn jag     John Stät     16     5     5     5       21     Nature and Oue Portgrap DeMite Deales     15     5     5     5       21     Nature and Oue Portgrap DeMite Deales     15     5     5     5       21     Horngite and Oue Portgrap DeMite Deales     15     5     5     5       21     Horngite and Oue Portgrap DeMite Deales     15     5                                                                                                    |                                 | 28 BigBen.jpg                    | Michal Lebl                  |               | 20     | 7    | 7 6   | 5            |
| I     FacePairt jog     Frans Altemade     16     6     6       8     Sunset at La Jolia jog     Bill Rentinger     16     6     6       8     Sunset at La Jolia jog     Bill Rentinger     16     6     6       17     Sandering jog     Claudi Farcas     17     5     6     7       20     Yosen Helmon     16     6     6     6     7       20     Yosen Helmon     17     5     5     7     7     5       20     Yosen Helmon     17     5     5     6     17       21     Nature History Dewnigg     John Staft     16     5     5     6       22     Nature History Dewnigg     Other Staft     15     5     6     4       20     Noter and Cult Petrati Jog     Mike Otherant     16     5     5     5       11     Evening Bath jog     Oethie Beals     15     5     5     5     5       11     Evening Bath jog     Dentrating     Mike Otherant     16     5     5     5       14     Ursus Arctos Horntillis Jog     Den Mayberry     13     5     4     4       14     Ursus Arctos Horntillis Jog     Den Mayberry     13 <td< td=""><td></td><td>18 egret in rocks-by Kathy Chin</td><td>рр</td><td></td><td>19</td><td>6</td><td>76</td><td>5</td></td<>                                                                                                    |                                 | 18 egret in rocks-by Kathy Chin  | рр                           |               | 19     | 6    | 76    | 5            |
| 8     Sunset at La Jola jag     Bill Remlinger     18     5     6     7       11     Sanderling jag     Milk Villson     18     6     6     6       23     Snovy Landing jag     Clausidi Parcas     17     5     6       20     Yosemite Blazzing     Ann Collins     17     7     5     5       20     Yosemite Blazzing     Ann Collins     17     7     5     5       21     Natural History Dewnigg     John Sisti     16     5     5     5       21     Natural History Dewnigg     Dohn Sisti     16     5     5     5       21     Natural History Dewnigg     Dohn Sisti     16     5     5     5       21     Natural History Dewnigg     Dohn Sisti     16     5     5     5       21     Natural History Dewnigg     Dohn Sisti     16     5     5     5       21     Natural History Dewnigg     Dohn Sisti     16     5     5     5       21     Hatory Dewnigg     Dohn Sisti     16     5     5     5       21     Hatory Dewnigg     Dohn Sisti     16     5     5     5       22     Natural History Dewnigg     Dohn Marketta     15                                                                                                    |                                 | 4 Temples.jpg                    | Frans Alkemade               |               | 18     | 6    | 6 6   | 5            |
| 17         Sanderling jng         Mike Vilson         18         6         6         6         6         6         6         6         6         6         6         6         6         6         6         6         6         6         6         6         6         6         6         6         6         6         6         6         6         6         6         6         6         6         6         6         6         6         6         6         6         6         6         6         6         6         6         0         Yoemite Blaze jeg         Ann Colins         7         7         5         5         6         4         2         Nature History Dewnjigg         John Sist         16         5         5         6         4         4         1         Evening Bath jog         Debite Beeks         15         5         5         5         7         Across from Si Mahinas Charch. Merietta Baginsh:         15         5         5         5         5         14         Ursus Arctos Hornbillis jng         Dan Mayberry         13         5         4         4         4         4         4         4         4         4         4         4 <td></td> <td>1 FacePaint.jpg</td> <td>Frans Alkemade</td> <td></td> <td>18</td> <td>6</td> <td>6 6</td> <td>5</td>                                                                                                    |                                 | 1 FacePaint.jpg                  | Frans Alkemade               |               | 18     | 6    | 6 6   | 5            |
| 29         Snowy Landing jeg         Claudiu Farcas         17         5         6         6           20         Vosemite Bilaza jng         Ann Collins         17         7         5         6         6           20         Vosemite Bilaza jng         Ann Collins         17         5         6         6           20         Vosemite Bilaza jng         Ann Collins         17         5         6         6           20         Vosemite Bilaza jng         Ann Collins         17         5         6         6           21         Vosemite Bilaza jng         Anno         16         5         5         6           22         Natura History Dewnijgg         John Sisti         16         5         5         6           21         Noter and Cub Portrat Jng         Milke Coldhamer         15         5         5         5           4         Liksus Arctos Honsbills jng         Den Mayberry         13         5         4         4           1         Liksus Arctos Honsbills jng         Den Mayberry         13         5         4         4           1         Liksus Arctos Honsbills jng         Den Mayberry         13         5         4         4                                                                                                    |                                 | 8 Sunset at La Jolla jpg         | Bill Remlinger               |               | 18     | 5    | 6 7   | T.           |
| 20         Yosemite Blaze.jpg         Ann Collins         17         7         5           27         Quiet Flight by Dan Palermo         pp         18         5         5           21         Nature History Davn.jgg         John Still         16         5         5           21         Nature and Oub Portuge         Debite Beals         15         5         5           21         Nature and Oub Portuge         Debite Beals         15         5         5           Author         7         Across from St Mathies Church. Mariette Beginsk:         15         5         5           File Name         TestFile.csv         1         Category         All                                                                                                    |                                 | 17 Sanderling.jpg                | Mike Wilson                  |               | 18     | 6    | 6 6   | j .          |
| 27         Quiet Flight by Dan Palermo         pp         16         5         5         6           22         Natural History Dewn Jigg         John Stall         16         5         5         6           22         Natural History Dewn Jigg         John Stall         16         5         5         6           22         Natural History Dewn Jigg         John Stall         16         5         5         6           11         Evening Bath Jigg         Deble Beals         15         5         5         5           Author         7         Across from St Mathias Church, Martiet Baginster         15         5         5         5           7         Across from St Mathias Church, Martiet Baginster         15         5         5         5         5         5         5         5         5         5         5         5         5         5         5         5         5         5         5         5         5         5         5         5         5         5         5         5         5         5         5         5         5         5         5         5         5         5         5         5         5         5         5                                                                                                             |                                 |                                  |                              |               | 17     |      |       | <i>i</i>     |
| Picture         22         Valural History Dewn jgg         John Sisti         16         5         5         6           11         Evening Barti jag         Detekie Beals         16         5         5         6           11         Evening Barti jag         Detekie Beals         16         5         5         7           Author         7         Across from St Mathias Church. Marieta Baginski.         15         5         5         4           File Name         TestFile.csv         1         Ursus Arctos Honbillis jag         Dan Mayberry         13         5         4           Directory         C-Vustgingk         Category         All         1         1         1                                                                                                    |                                 |                                  | Ann Collins                  |               | 17     |      | 5 5   | 1            |
| Picture         11         Evening Bath log         Deble Beals         15         5         6         4           Author         7         Across from St Marines Church, Marrietta Baginsky         15         5         5         5         1           File Name         TestFile.csv         14         Ursus Arctos Hornallis jog         Den Mayberry         13         5         4         4           Directory         C Mudging)         Category         Ail         4         4         4                                                                                                    |                                 |                                  | рр                           |               | 16     |      | 56    | ;            |
| 26     Mother and Cub Portrait jpg     Mike Goldhamer     15     5     5       Author     7     Across from S1 Mathias Church, Martias Baginski, 15     5     5       14     Unsue Across from S1 Mathias Church, Martias Baginski, 15     5     5     5       14     Unsue Across from S1 Mathias Church, Martias Baginski, 15     5     5       14     Unsue Across from S1 Mathias Church, Martias Baginski, 15     5     5       14     Unsue Across from S1 Mathias Church, Martias Baginski, 15     5     5       14     Unsue Across from S1 Martias Baginski, 15     5     5       14     Unsue Across from S1 Martias Baginski, 16     16     4       14     Unsue Across from S1 Martias Baginski, 16     16     4       14     Unsue Across from S1 Martias Baginski, 16     16     4       14     Unsue Across from S1 Martias Baginski, 16     16     4       14     Unsue Across from S1 Martias Baginski, 16     16     4       14     Unsue Across from S1 Martias Baginski, 16     16     4       14     Unsue Across from S1 Martias Baginski, 16     16     4       14     Unsue Across from S1 Martias Baginski, 16     16     16       15     Unsue Across from S1 Martias Baginski, 16     16     16       16     Unsue Ac                                                                                                    |                                 |                                  | John Sisti                   |               | 16     |      | 5 6   | i            |
| Author     26 Mother and Cub Portrati pg     Mile Goldhamer     15     5     5       Author     7 Across from St Mathias Church. Merietta Baginsle.     15     5     5     5       File Name     TestFile.csv     10     10     13     5     4       Directory     C.\uddging\     Category     All                                                                                                    | Picture                         | 11 Evening Bath.jpg              |                              |               | 15     |      |       |              |
| 14 Ursus Arctos Hornhills, jog     Dan Mayberry     13     5     4       File Name     TestFile.csv     TestFile.csv     TestFile.csv       Directory     C:\usdging\     Category     All                                                                                                    |                                 |                                  |                              |               |        |      |       |              |
| File Name TestFile.csv                                                                                                    | Author                          |                                  |                              |               | _      |      |       |              |
| Directory C:\ludging\ Category All                                                                                                    |                                 |                                  |                              |               | 13     | 5    | 4 4   |              |
|                                                                                                    | File Name TestFile.csv          |                                  | N1                           |               |        | 2    | î [   | •            |
| Side Show Award Show Scan Awards Find Ties Sort by Total                                                                                                    | Directory C:\Uudging\           | Category All                     |                              |               |        |      |       | -            |
| Side Show Award Show Soft by I total                                                                                                    |                                 |                                  | and the second second second | l Cart        | Tota   |      |       |              |
|                                                                                                    | Side Show Award Show            | Scan                             | Find Ties                    | Sort by       | linota |      |       | •            |

After clicking button Awards and answering previous question "No", the awards were distributed according to the award system defined in Setup window. In this case first, second and Third prizes were awarded and multiple awards were given without breaking the ties.

|                      | em    |      |                      |                 |                   |                   |       |    | _  | IC. |
|----------------------|-------|------|----------------------|-----------------|-------------------|-------------------|-------|----|----|-----|
| Open/Save File Setup | About | Help |                      |                 |                   |                   |       |    |    |     |
|                      |       |      | Entry Picture name   |                 | Author            | Category          | Total | #1 | #2 | #3  |
|                      |       |      | 21 Engrossed by Ed   | l Hunt          | pp                | First place       | 25    | 8  | 9  | ę   |
|                      |       |      | 19 PolarBear.jpg     |                 | Nancy Varga       | Second place      | 24    | 8  | 8  | 1   |
|                      |       |      | 13 Bryce in Winter.j | pg              | Janice Roudebus   | Second place      | 24    | 8  | 8  | 1   |
|                      |       |      | 15 Early morning du  | sting by Doroth | pp                | Second place      | 24    | 8  | 8  |     |
|                      |       |      | 25 MagicLight.jpg    |                 | Michal Lebl       | Second place      | 24    | 8  | 8  | 1   |
|                      |       |      | 9 DOUBLE DELIGH      | T DUO by Carol  | pp                | Honorable mention | 21    | 6  | 7  | 1   |
|                      |       |      | 10 Ceiling-Chapter H | louse of York N | Marietta Baginsky | Honorable mention | 21    | 7  | 8  | I   |
|                      |       |      | 23 Bald Eagle.jpg    |                 | Mike Goldhamer    | Honorable mention | 21    | 7  | 7  |     |
|                      |       |      | 6 Daisy_PDShilling   |                 | рр                | Honorable mention | 21    | 7  | 8  |     |
|                      |       |      | 3 Tranquil by Byro   | n Aughenbaugh   | pp                | Honorable mention | 21    | 7  | 8  |     |
|                      |       |      | 5 Bosque Blue Go     | ose.jpg         | Debbie Beals      | Honorable mention | 21    | 6  | 7  |     |
|                      |       |      | 24 Gimme-Beverly B   | Brock           | pp                | Honorable mention | 21    | 8  | 7  |     |
|                      |       |      | 12 Dune Magic at D   | awn by Judy Ol  | рр                |                   | 20    | 7  | 7  |     |
|                      |       |      | 2 Malayan Tiger.jp   | 3               | Tony Harris       |                   | 20    | 6  | 7  |     |
|                      |       |      | 28 BigBen.jpg        |                 | Michal Lebl       |                   | 20    | 7  | 7  |     |
|                      |       |      | 18 egret in rocks-by | Kathy Chin      | pp                |                   | 19    | 6  | 7  |     |
|                      |       |      | 4 Temples.jpg        |                 | Frans Alkemade    |                   | 18    | 6  | 6  |     |
|                      |       |      | 1 FacePaint.jpg      |                 | Frans Alkemade    |                   | 18    | 6  | 6  |     |
|                      |       |      | 8 Sunset at La Joli  | a.jpg           | Bill Remlinger    |                   | 18    | 5  | 6  |     |
|                      |       |      | 17 Sanderling.jpg    |                 | Mike Wilson       |                   | 18    | 6  | 6  |     |
|                      |       |      | 29 Snowy Landing,    | ipg             | Claudiu Farcas    |                   | 17    | 5  | 6  |     |
|                      |       |      | 20 Yosemite Blaze,   | pg              | Ann Collins       |                   | 17    | 7  | 5  |     |
|                      |       |      | 27 Quiet Flight by D | an Palermo      | pp                |                   | 16    | 5  | 5  |     |
|                      |       |      | 22 Natural History D | awn.jpg         | John Sisti        |                   | 16    | 5  | 5  |     |
| Picture              |       |      | 11 Evening Bath.jpg  |                 | Debbie Beals      |                   | 15    | 5  | 6  |     |
| louie                |       |      | 26 Mother and Cub    | Portrait.jpg    | Mike Goldhamer    |                   | 15    | 5  | 5  |     |
| Author               |       |      | 7 Across from St     | Mathias Church. | Marietta Baginsky |                   | 15    | 5  | 5  |     |
|                      |       |      | 14 Ursus Arctos Ho   | rribillis.jpg   | Dan Mayberry      |                   | 13    | 5  | 4  |     |
| File Name TestFile.c | sv    |      |                      |                 | klasses (72000    |                   | 40    | 0  |    |     |
| Directory C:Wudgin   | a)    |      |                      |                 |                   |                   |       |    |    |     |
| - Introduction       |       |      | 0                    |                 |                   |                   |       |    |    |     |
| Slide Show Awarr     | Show  |      | Scan                 | 0.0             | ards Find Ties    | Sort by           | Tota  |    |    |     |

In this case First, Second prize and Honorable Mentions were distributed.

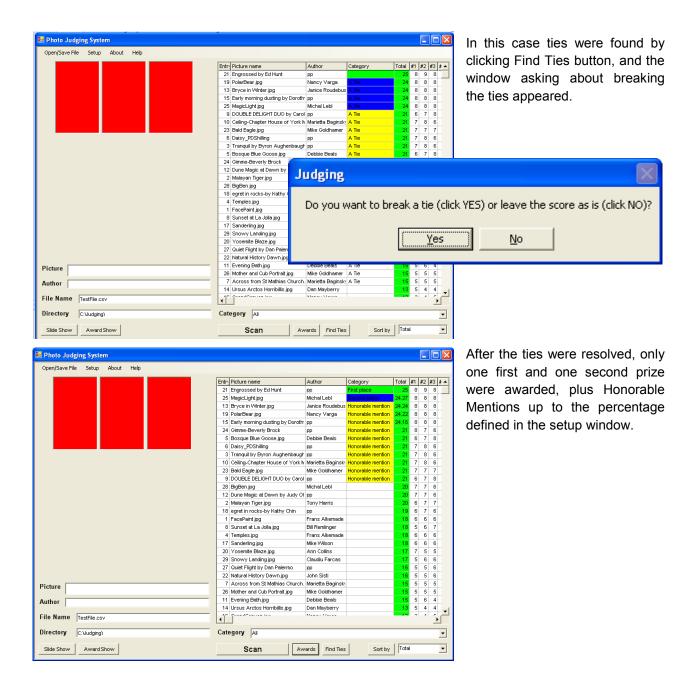

Notes:

If you are connected to Internet, the program will always check for the new version of the software and will give you the option to download the latest version.

Any comments and suggestions for improvement address to michallebl@gmail.com.